**SERVIZIO SANITARIO REGIONALE** EMILIA-ROMAGNA Azienda Unità Sanitaria Locale di Perma

**AZIENDA USL DI PARMA DISTRETTO DI FIDENZA** 

### **INCONTRO FORMATIVO CONTRIBUTO DEGLI OPERATORI SANITARI DEL TERRITORIO AL CONTROLLO DEGLI EFFETTI DELLE ALTE TEMPERATURE** Dai dati climatici ed epidemiologici alla gestione del Piano Caldo distrettuale

GIOVEDI' 22 GIUGNO 2023 ORE 14.30 - 16.30 **CASA DELLA SALUTE SAN SECONDO PARMENSE** PIAZZA MARTIRI DELLA LIBERTÀ' 24

#### **PROGRAMMA**

H. 14,30 - 14,40 - INTRODUZIONE, OBIETTIVI FORMATIVI Dott. Andrea Deolmi - Direttore Distretto di Fidenza Dott, Faissal Choroma - Direttore Dipartimento Cure Primarie

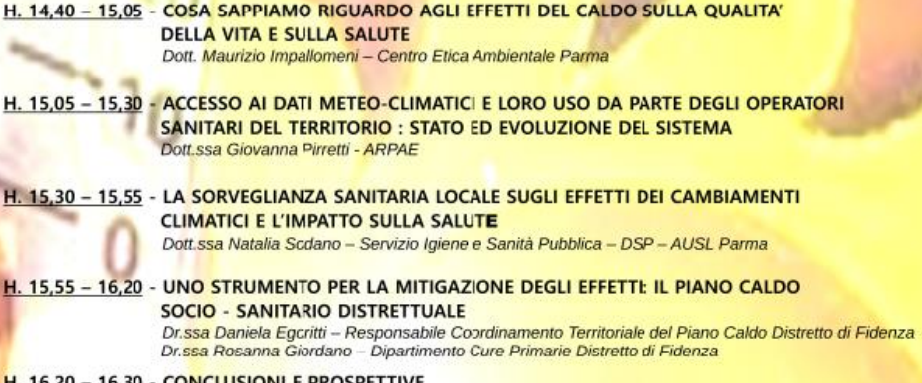

#### H. 16,20 - 16,30 - CONCLUSIONI E PROSPETTIVE

. . .

٠

н

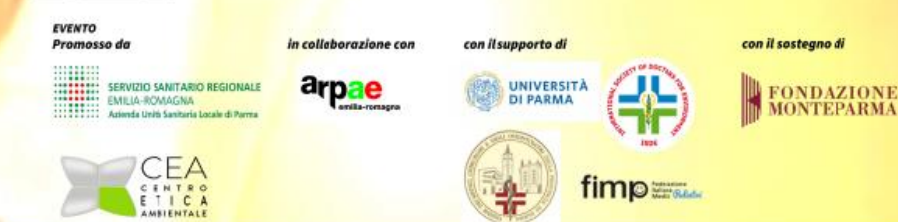

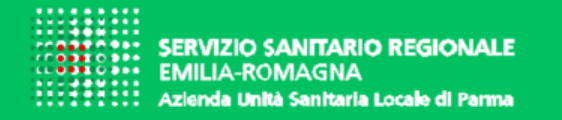

**AZIENDA USL DI PARMA DISTRETTO DI FIDENZA** 

**INCONTRO FORMATIVO**

**Contributo degli operatori sanitari del territorio al controllo degli effetti delle alte temperature** *Dai dati climatici ed epidemiologici alla gestione del Piano Caldo distrettuale* **CASA DELLA SALUTE SAN SECONDO PARMENSE - 22 GIUGNO 2023** 

# **ACCESSO AI DATI METEO-CLIMATICI E LORO USO DA PARTE DEGLI OPERATORI SANITARI DEL TERRITORIO: STATO ED EVOLUZIONE DEL SISTEMA**

# *Dott.ssa Giovanna Pirretti*

*Agenzia Regionale Prevenzione Ambiente Energia (Arpae)*

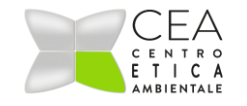

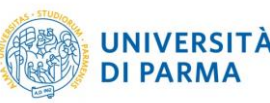

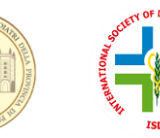

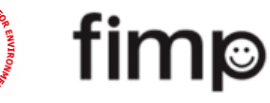

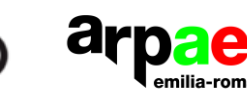

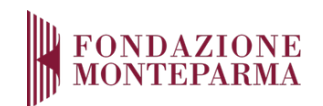

### https://www.arpae.it/it

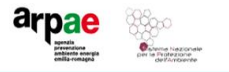

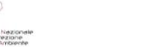

#### **Arpae** Attività e servizi Il territorio Temi ambientali Dati e report Documenti

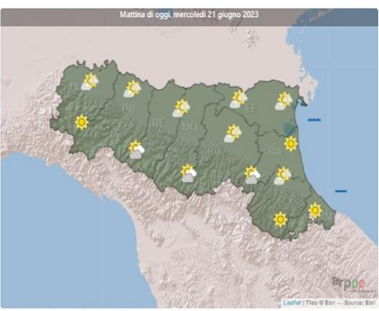

Elaborazione di mercoledi 21 giugno 2023, a cura della Sala Operativa "Francesco Nucciotti" di Arpae-Simo

#### In evidenza

Cerca nel sito

#### Ondate di calore, attivo fino al 15 settembre il servizio previsionale

19 giugno 2023

Online il video di presentazione del servizio di Arpae sul disagio bioclimatico estivo in Emilia-Romagna

 $|a|$ 

#### Covid-19 e inquinamento, i risultati del progetto Epicovair

16 giugno 2023

Martedi 20 giugno 2023 saranno presentati nel corso di un incontro a Roma nella sede dell'Iss, partner dello studio con Snpa e Rias

La sede di Ravenna è isolata telefonicamente

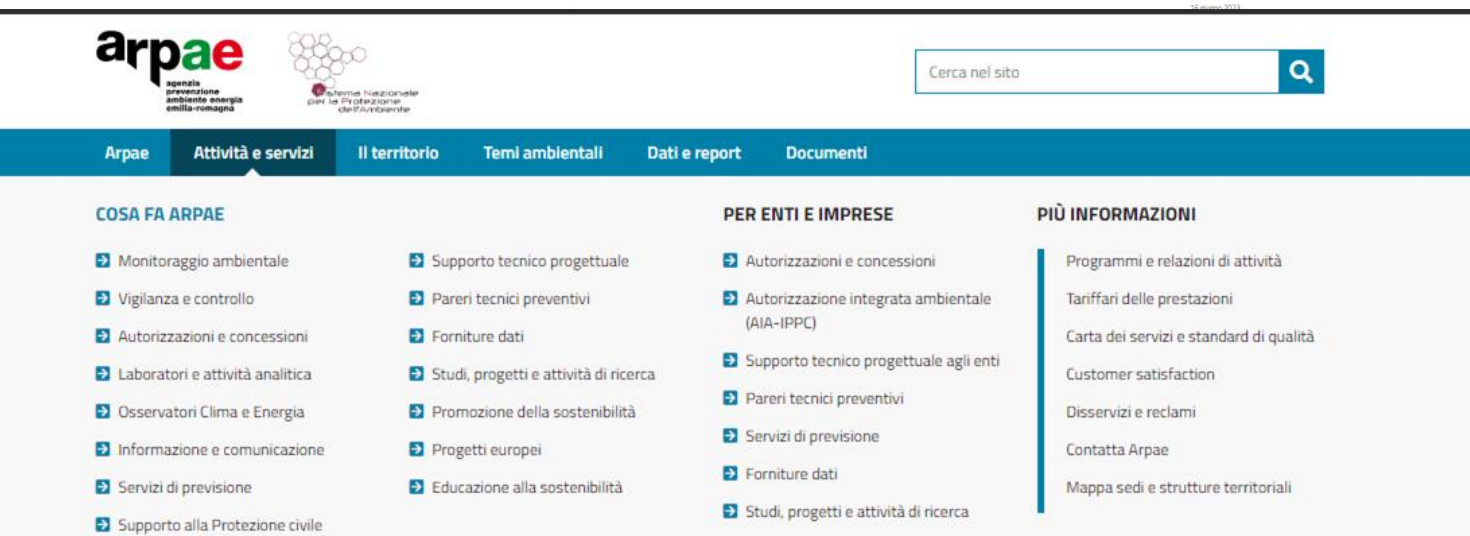

#### $\overline{\mathcal{E}}$

### https://www.arpae.it/it

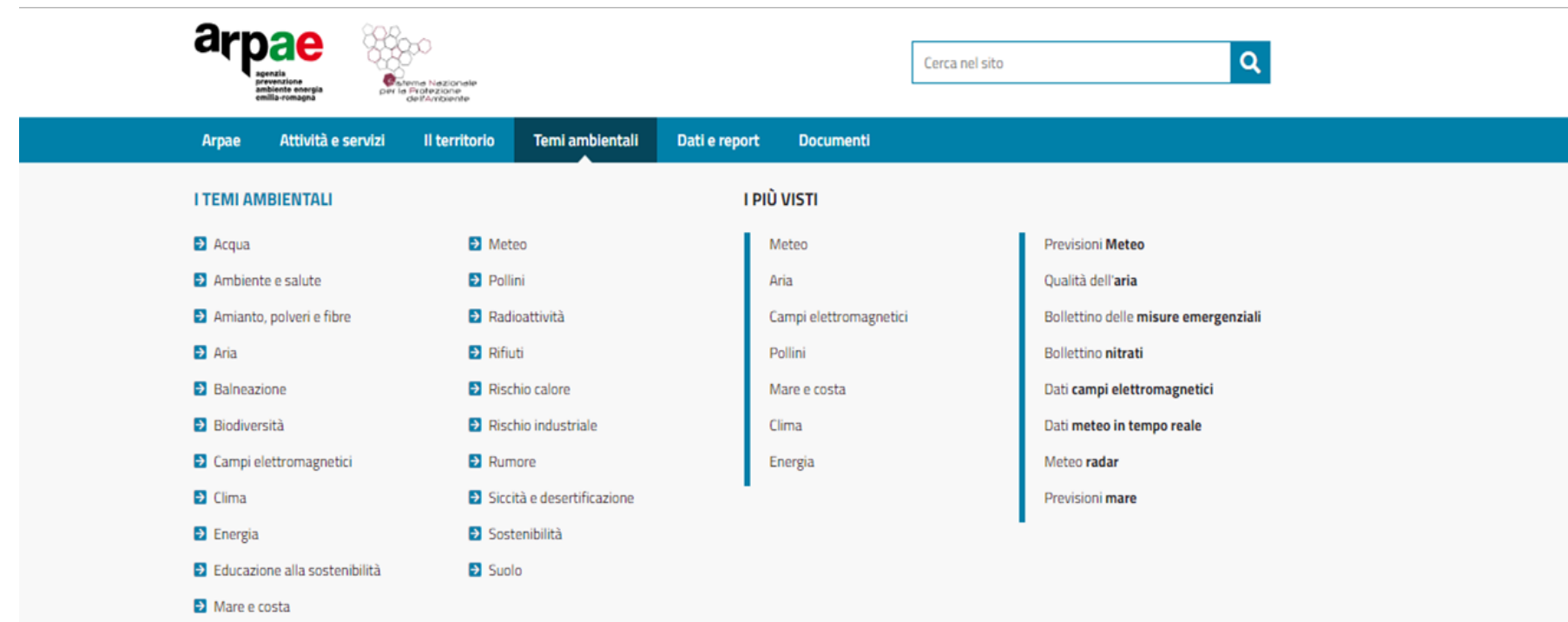

### in particolare la pagina CLIMA https://www.arpae.it/it/temi-ambientali/clima

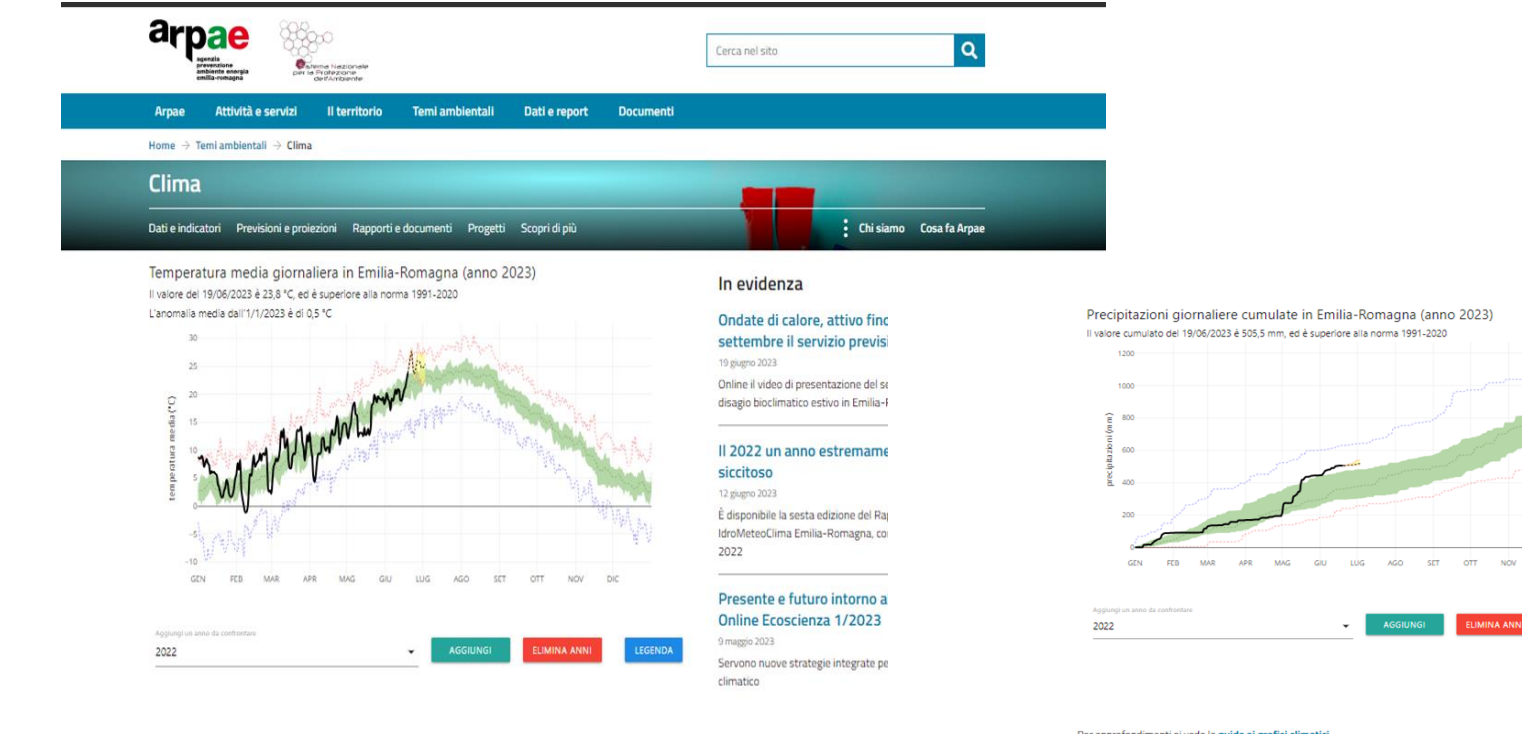

Per approfondimenti sui grafici climatici: https://www.arpae.it/it/temi-ambientali/clima/dati-eindicatori/grafici-climatici/guida-grafici-climatici-regionali

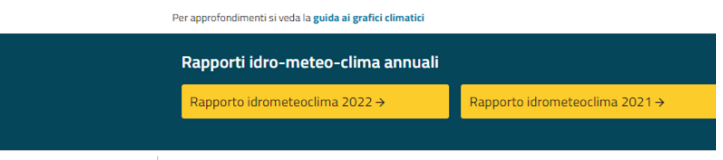

A cura dell'Osservatorio Clima anche documenti di piu ampia diffusione: I Rapporti Idro-meteo\_clima annuali https://www.arpae.it/it/temi-ambientali/meteo/reportmeteo/rapporti-annuali

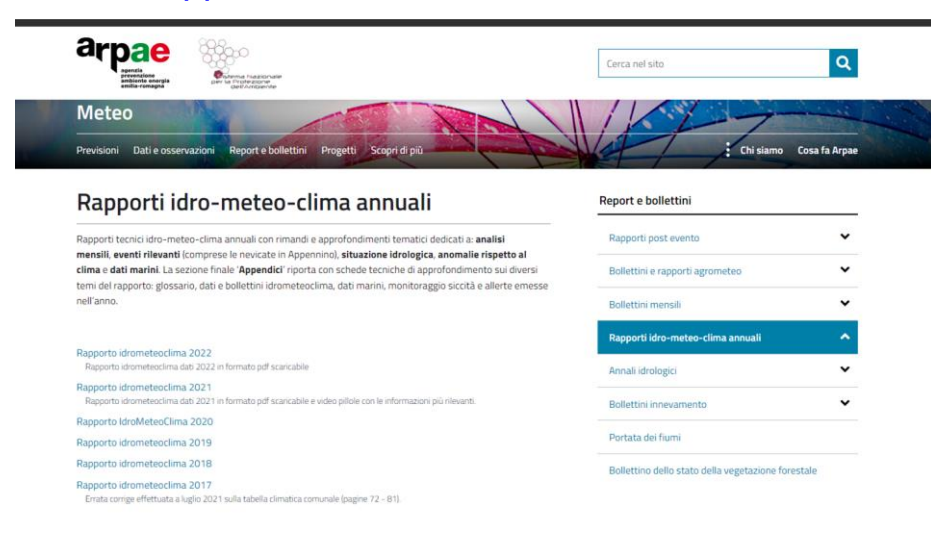

Ma anche l'ampia sezione degli Opendata Meteo Clima : https://www.arpae.it/it/temi-ambientali/clima/dati-eindicatori/open-data-meteo-clima

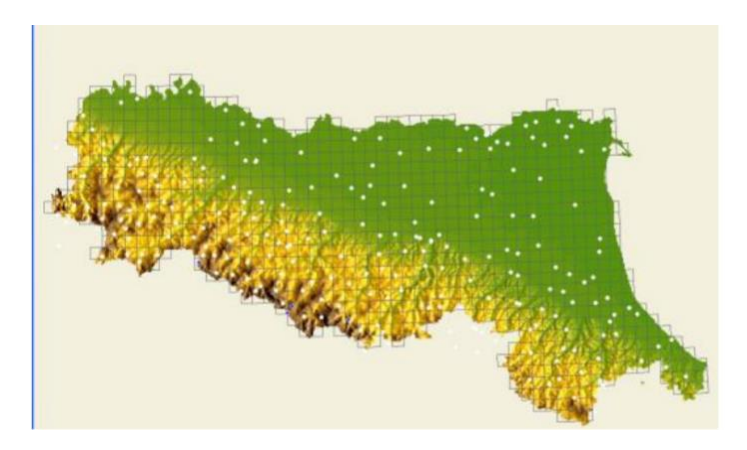

La griglia Erg5 copre tutte le aree situate all'interno dei confini regionali. Il dato rilevato è costituito dal dato orario registrato nelle stazioni meteorologiche (filtrato da un apposito programma di convalida del dato). Il dato di analisi è ricavato da procedure che estendono alla griglia di analisi Erg5 i dati rilevati nei punti stazione.

In particolare si segnalano i Dati Meteo-Climatici Comunali https://dati.arpae.it/dataset/datimeteoclimatici-comunali

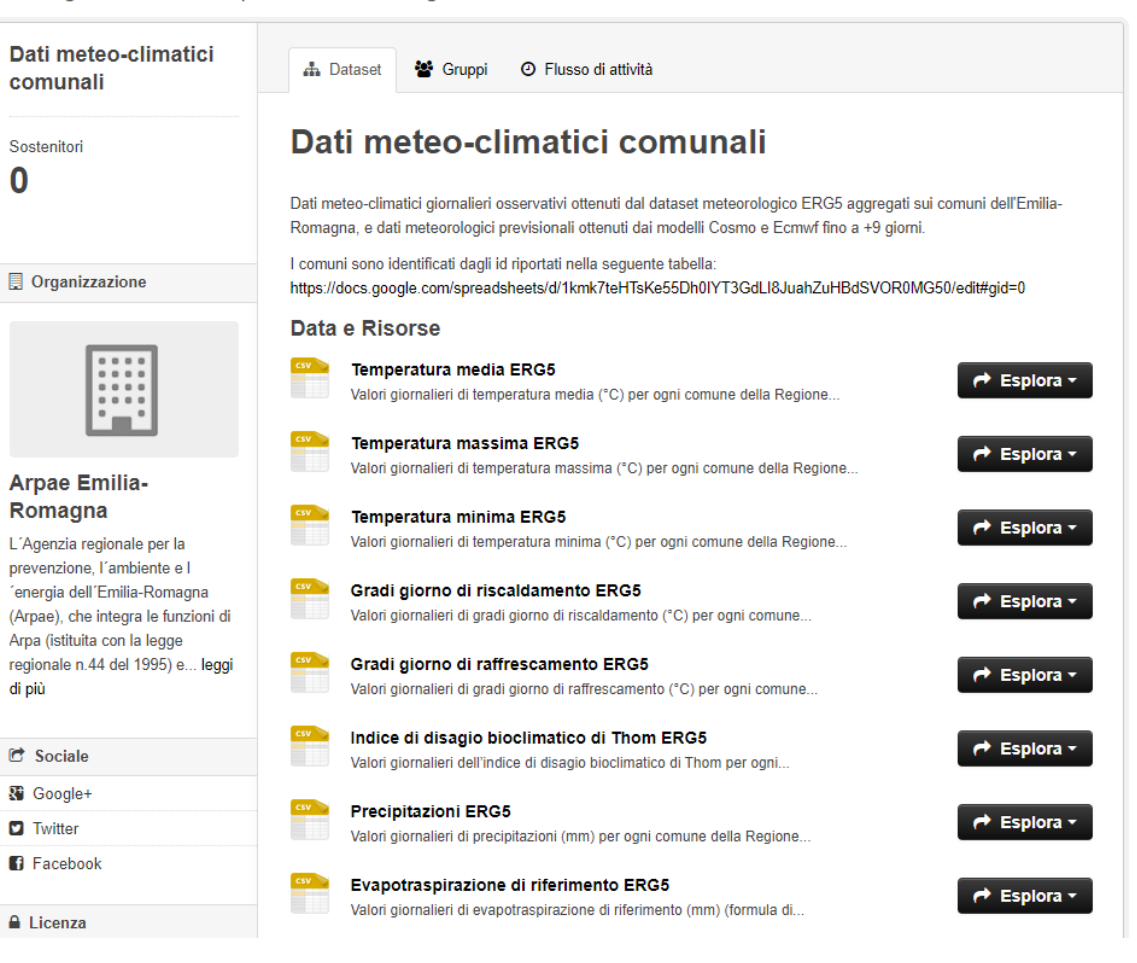

7

Al / Organizzazioni / Arpae Emilia-Romagna / Dati meteo-climatici comunali

### https://www.arpae.it/it/temi-ambientali/rischio-calore

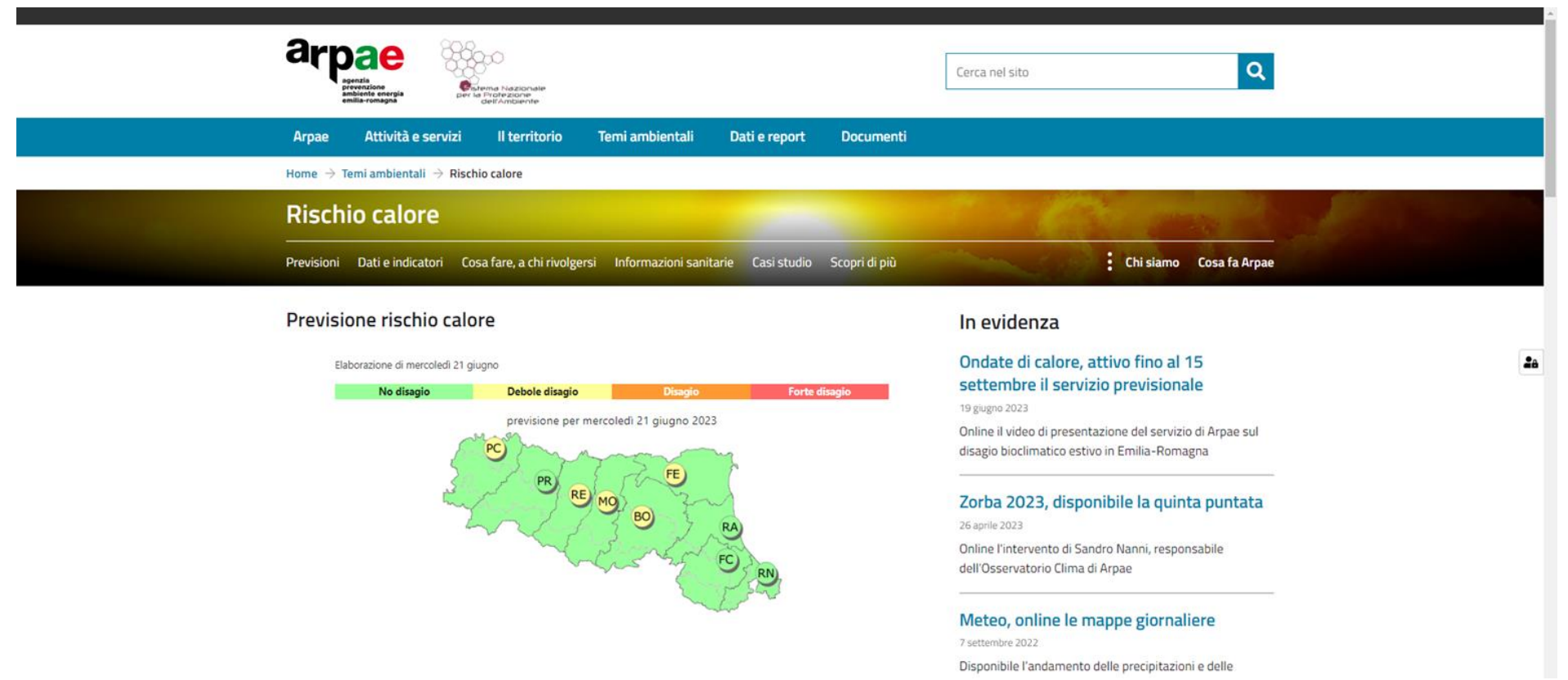

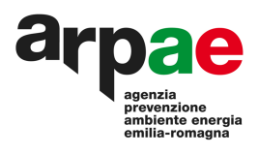

### Indice di Thom (*The Discomfort Index*, Thom E.C., Bosen J.F., 1959)

### https://www.arpae.it/it/temi-ambientali/rischio-calore/casi-studio

**È considerato uno dei migliori indici di stima della temperatura effettiva.**

**È adatto a descrivere le condizioni di disagio fisiologico dovuto al caldo umido ed è sensibile in un intervallo termico compreso tra 21°C e 47°C.**

**È un indice che combina l'effetto di temperatura, umidità e movimento dell'aria sulla sensazione di caldo percepita dal corpo umano; tiene conto della temperatura di bulbo umido e della temperatura di bulbo asciutto di posti ombreggiati e protetti dal vento.**

**È calcolato mediante la seguente equazione lineare:**

**DI=0,4\*(Ta +Tw)+4,8 con**

**Ta= temperatura di bulbo asciutto (°C)**

**Tw= temperatura di bulbo umido (°C)**

**In letteratura esistono vari studi epidemiologici che ne hanno valutato l'efficacia ed efficienza; vedasi per l'ER:**

*Mortality and bioclimatic discomfort in Emilia-Romagna, Italy***. S. Zauli Sajani, G. Garaffoni, C. A. Goldoni, A. Ranzi, S. Tibaldi, P. Lauriola.** *J. Epidemiol Community Health* **2002 https://www.arpae.it/it/temi-ambientali/rischio-calore/casi-studio/1-studio-su-mortalita-e-disagio-bioclimatico-sui-capoluoghi-di-provincia-dell2019emilia-romagna.pdf/view**

*Mortalità e Disagio Bioclimatico estivo nell'area urbana di Bologna: analisi della serie storica 1989-2003***. S. Zauli Sajani, F. Scotto, P. Lauriola, P. Pandolfi, D. Agostini. R. Miglio https://www.arpae.it/it/temi-ambientali/rischio-calore/casi-studio/3-studio-su-mortalita-e-disagio-bioclimatico-nell2019area-urbana-di-bologna.pdf/view**

Tale indice è una funzione abbastanza complessa; la temperatura riveste un ruolo prioritario: fissata la temperatura, l'incremento di umidità relativa necessario per aumentare l'indice di Thom di due unità è molto maggiore dell'incremento di temperatura necessario per produrre il medesimo incremento dell'indice bioclimatico (si veda la Tabella nella diapositiva seguente).

Il grado di disagio bioclimatico giornaliero è stato definito in termini di valori medi dell'indice di Thom e della temperatura media. Si è scelto di utilizzare il valore medio in quanto legato sia alle condizioni diurne più sfavorevoli sia a quelle notturne, importanti per un eventuale recupero fisico. Le analisi sono state fatte sia rispetto al numero dei superamenti che all'entità dei superamenti stessi.

Si è calcolato quindi sia il numero dei giorni caratterizzati da livelli di disagio bioclimatico oltre alcuni possibili valori soglia.

Le analisi condotte hanno evidenziato un generale aumento della mortalità media giornaliera in corrispondenza a valori elevati dell'indice bioclimatico e anche un effetto cumulativo del rischio da disagio bioclimatico nei 2-3 giorni seguenti ai picchi; la persistenza può aumentare l'effetto del disagio bioclimatico sulla mortalità.

### **INDICE DI THOM DEL GRADO DI DISAGIO o "Discomfort Index" (DI)**

Valori

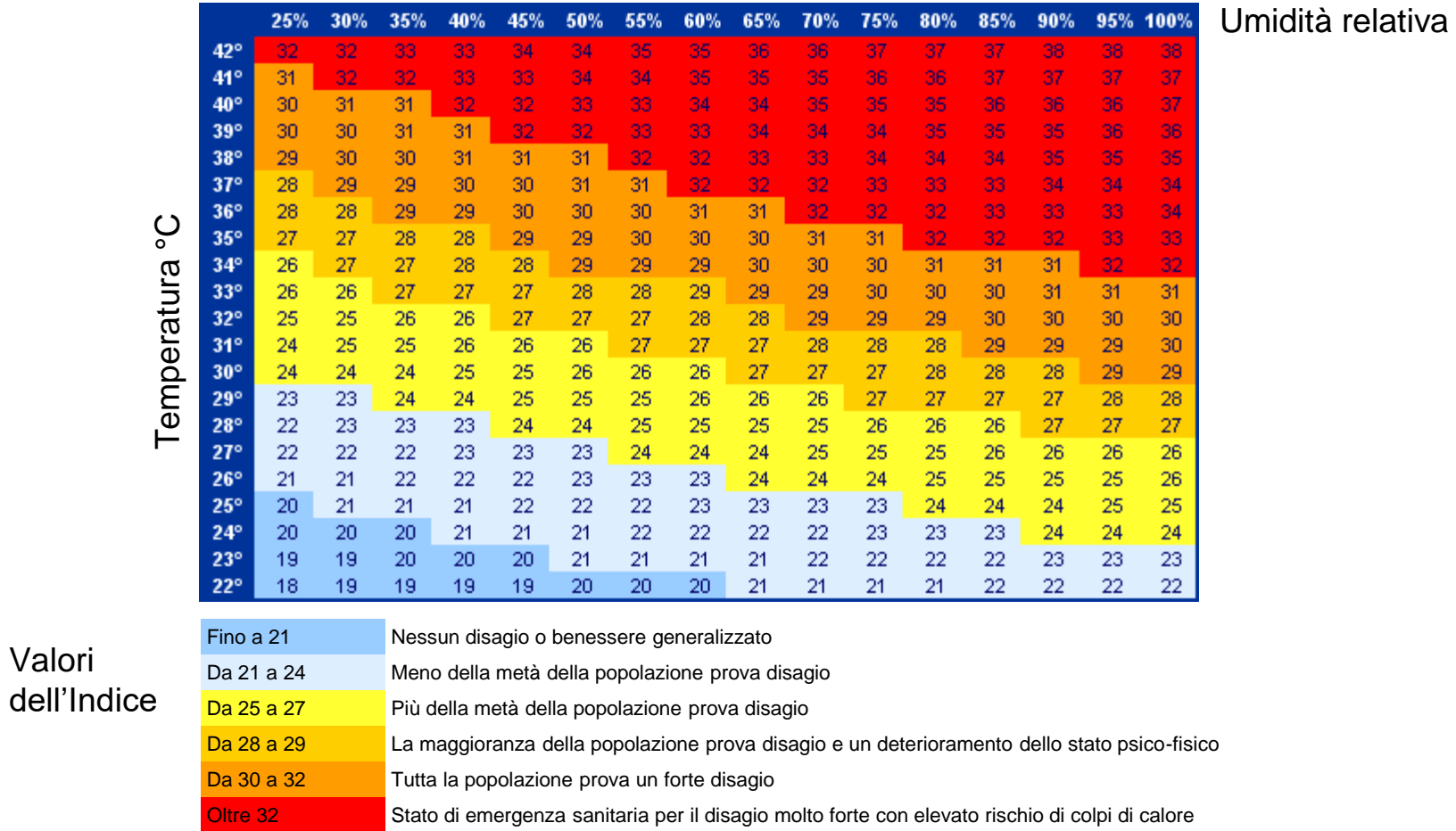

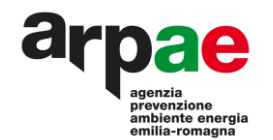

# Come sono definiti i livelli di disagio

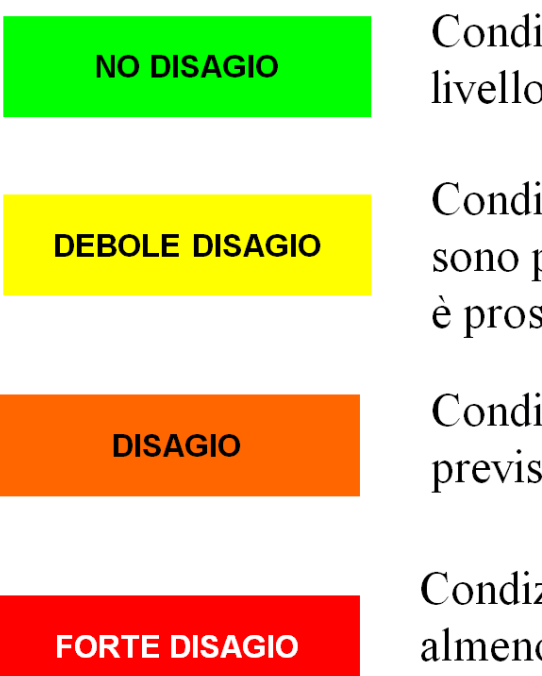

Condizioni di indice di Thom  $\leq$  24. Per questo livello non sono previsti incrementi di mortalità.

Condizioni di indice di Thom  $\geq$ 24 e $\leq$ 25. Non sono previsti incrementi di mortalità, ma il valore è prossimo alla soglia, che non è ben definita.

Condizioni di indice di Thom  $\geq$  25 e  $\leq$  26. Sono previsti incrementi di mortalità.

Condizioni di indice di Thom  $\geq$ 26, oppure è almeno il  $3^\circ$  giorno consecutivo di disagio (almeno "arancione").

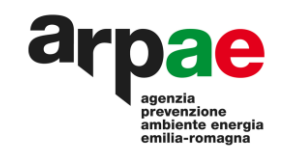

### https://www.arpae.it/it/temi-ambientali/rischio-calore/previsioni

### Previsioni del rischio calore

Previsione del disagio bioclimatico estivo in Emilia-Romagna, basato sull'indice di Thom, per oggi, domani e dopodomani. Previsioni emesse giornalmente (aggiornamento dopo le ore 11:30) e riferite all'area urbana, di pianura, di collina e di montagna.

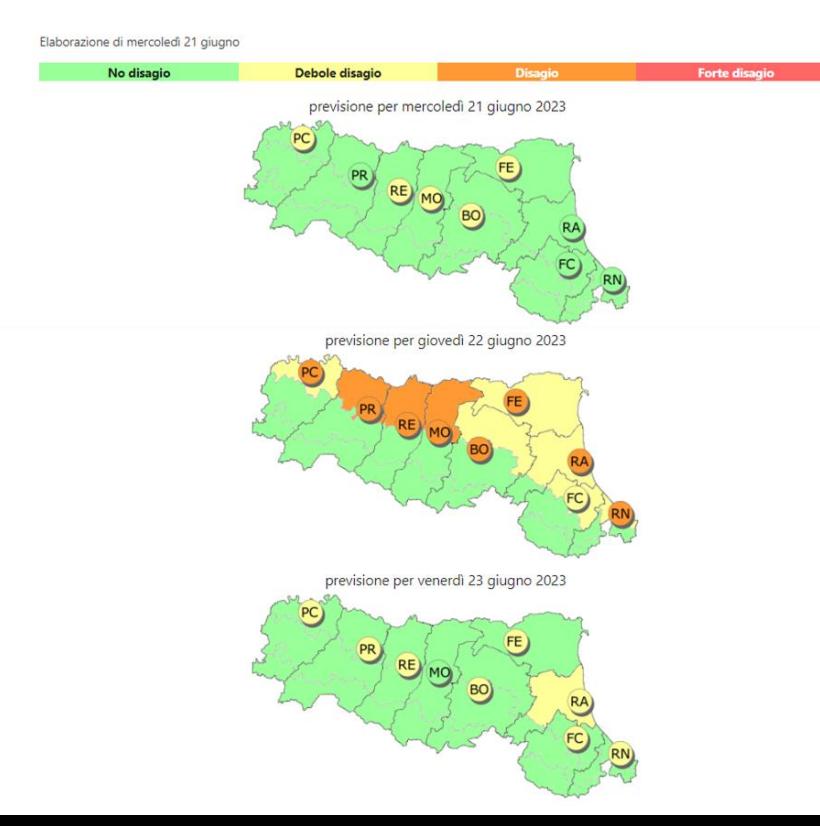

### Previsioni provinciali

- · Piacenza
- Parma  $\bullet$
- Reggio Emilia
- · Modena
- · Bologna
- Ferrara
- Ravenna
- Forlì-Cesena
- Rimini
- Dati calore estate in corso  $\bullet$
- Area riservata
- Previsioni UV

Area riservata: https://simc.arpae.it/calore\_ausl

### Previsioni estese a 5 giorni ma accesso regolato da psw

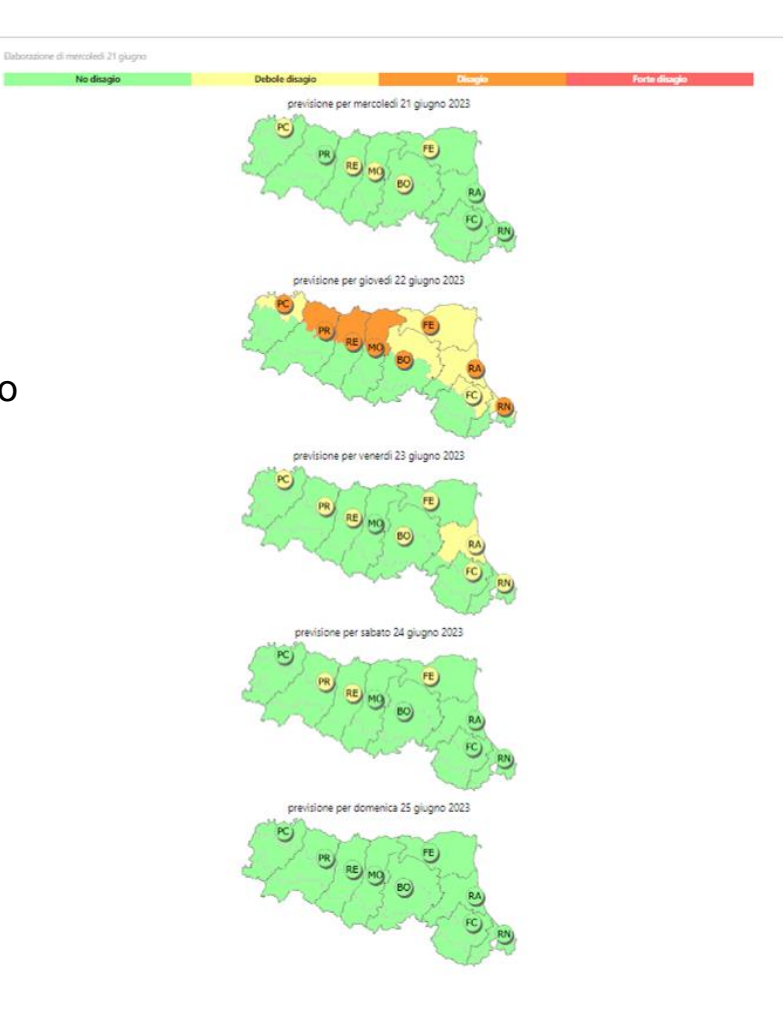

#### https://www.arpae.it/it/temi-ambientali/rischio-calore/previsioni/previsione-del-disagio-bioclimatico-a-parma

### Previsioni provinciali parma

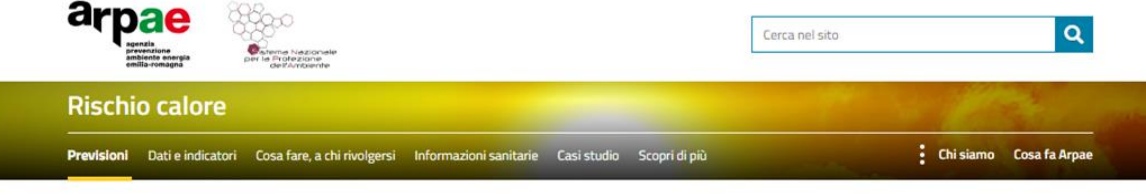

#### Previsione del disagio bioclimatico a Parma

Elaborazione di mercoledi 21 giugno

Previsione del disagio bioclimatico estivo a Parma, basato sull'indice di Thom, per oggi, domani e dopodomani. Previsioni emesse giornalmente (aggiornamento dopo le ore 11:30) e riferite all'area urbana, di pianura, di collina e di montagna.

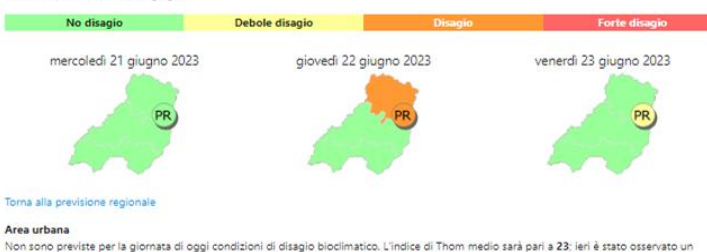

valore di 22

Per domani è previsto un sensibile aumento dell'indice di Thom medio che sarà pari a 25, con conseguenti condizioni di disagio bioclimatico. Tali condizioni si attenueranno nella giomata di dopodomani, per la quale è previsto solo un debole disagio.

#### Pianura

Non sono previste per la giornata di oggi condizioni di disagio bioclimatico. L'indice di Thom medio sarà pari a 23; ieri è stato osservato un valore di 22

Per domani è previsto un sensibile aumento dell'indice di Thom medio che sarà pari a 25. Si verificheranno quindi condizioni bioclimatiche di disagio che dovrebbero però terminare entro la giornata di dopodomani.

#### Collina

Non sono previste per la giornata di oggi condizioni di disagio bioclimatico. L'indice di Thom medio sarà pari a 21; leri è stato osservato un valore di 21

Anche per le giornate di domani e dopodomani non sono previste condizioni di disagio.

#### Montagna

Non sono previste per la giornata di oggi condizioni di disagio bioclimatico. L'indice di Thom medio sarà pari a 20; ieri è stato osservato un valore di 19 9.

 $\mathcal{A}$ 

Anche per le giornate di domani e dopodomani non sono previste condizioni di disagio.

### **Andamento stagioni passate**

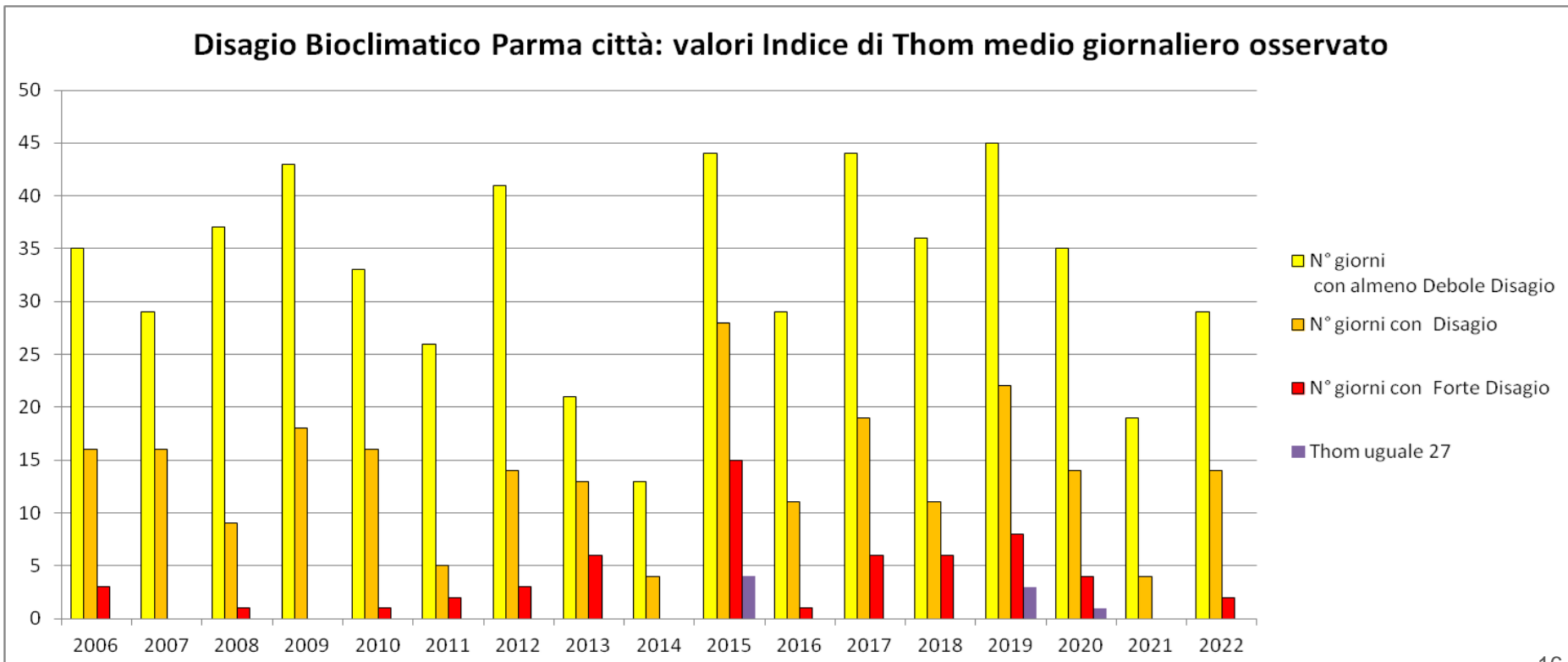

### https://www.arpae.it/it/temi-ambientali/meteo/dati-e-osservazioni

arpae

Dati mete Dati mete

Radar: sti

Mappe a

Mappe ir

Satellite M

Radiosor

Osservaz Rete idro App Infom

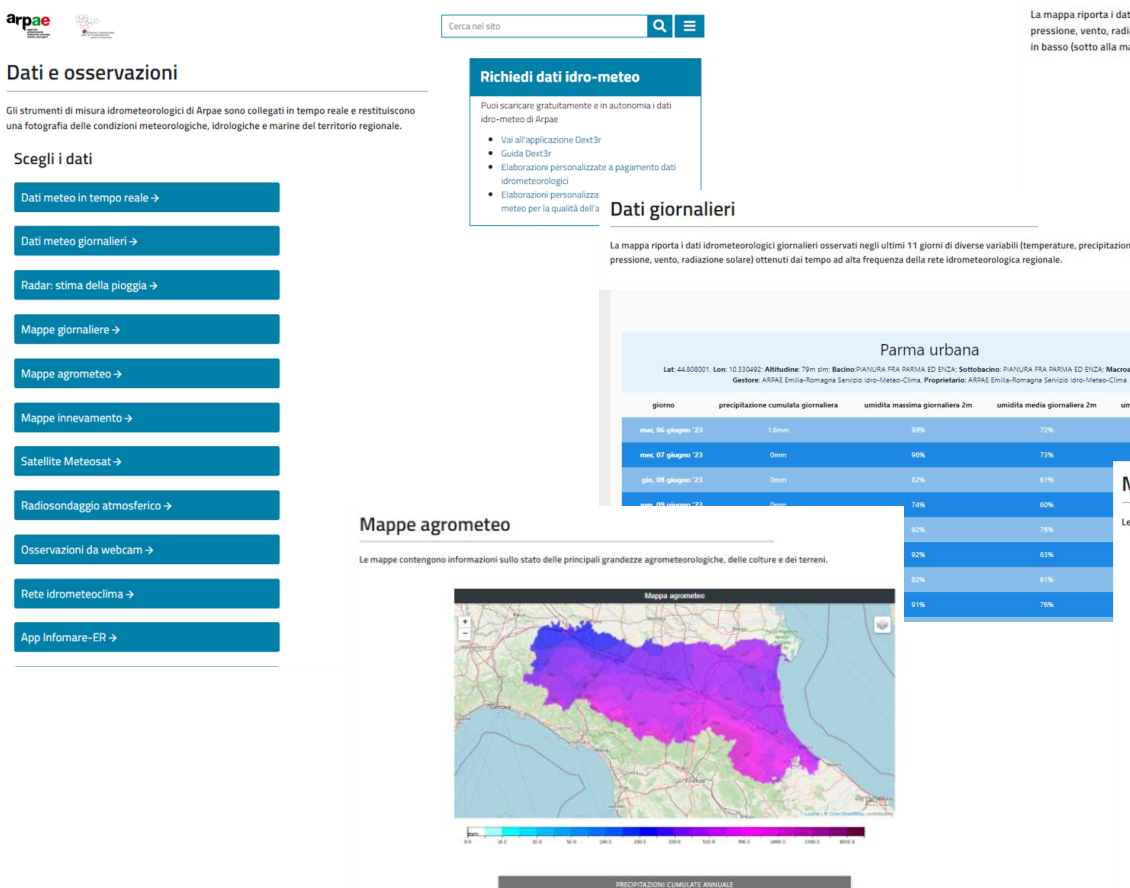

#### Dati in tempo reale in Emilia-Romagna

La mappa riporta i dati idrometeorologici osservati nelle ultime 48 ore di diverse variabili (temperature, precipitazioni, livelli idrometrici, portate, umidità, pressione, vento, radiazione solare) acquisiti in telemisura dalla rete idrometeorologica regionale. Se cerchi una stazione in particolare, per trovarla usa la lente in basso (sotto alla mappa). I dati di portata istantanea sono passibili di modifiche significative a seguito dell'aggiornamento continuo delle scale di deflusso

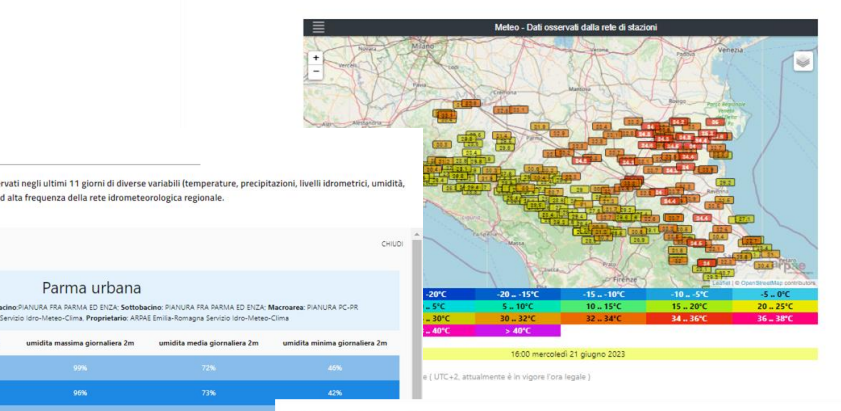

#### Mappe giornaliere

Parma urbana

umidita massima giornaliera 2m

 $\overline{\phantom{a}}$ 

umidita media giornaliera 2m

Le mappe riportano la distribuzione delle precipitazioni e delle temperature giornaliere degli ultimi dieci giorni.

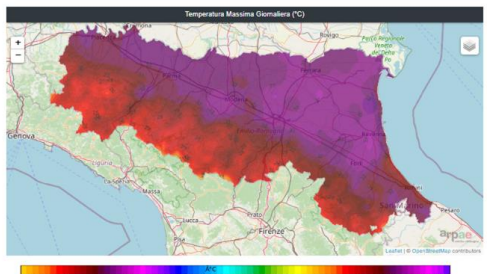

 $22.0$  $\frac{1}{20}$ 60 100 100 22.0 26.0 30.0 31.0

Aggiornamento di mercoledi 21 giugno 2023

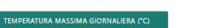

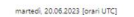

validità 1 gennalo 2023 ore 00:00 UTC - 12 giugno 2023 ore 00:00 UTC

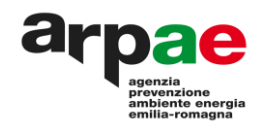

### https://www.arpae.it/it/dati-e-report/richieste-e-forniture-dati

Attività e servizi Temi ambientali Dati e report **Arpae** Il territorio **Documenti** 

Home  $\rightarrow$  Dati e report  $\rightarrow$  Richieste e forniture dati

### Richieste e forniture dati

Arpae produce, pubblica e diffonde dati tecnico-scientifici per promuovere le conoscenze ufficiali su: stato dell'ambiente e sua evoluzione, fonti e fattori di inquinamento, pressioni ambientali, relativi impatti e rischi naturali e ambientali.

#### **RISORSE GRATUITE**

Nella sezione dati e report sono reperibili tutte le risorse disponibili gratuitamente: dati, open data, report intersettoriali (annuari), tematici e informazioni ambientali varie (bollettini, relazioni tecniche, ecc.). Altre risorse per l'estrazione libera e gratuita sono le seguenti

- · Dext3r applicazione per scaricare in autonomia e gratuitamente i dati idro-meteo. Guida al sistema Dext3r
- · Estrazioni dati dalla rete di monitoraggio della qualità dell'aria

#### RICHIESTE E FORNITURE PERSONALIZZATE A PAGAMENTO

Possono essere richieste elaborazioni personalizzate e/o forniture ufficiali specifiche di dati controllati dal personale Arpae, previo rimborso dei costi sostenuti. Per richiedere elaborazioni personalizzate di dati idrometerologici e aria utilizza i moduli sottostanti. Per altre richieste personalizzate contatta l'Agenzia.

- · richiedi elaborazioni meteo per la qualità dell'aria
- · richiedi elaborazioni dati idrometeorologici

#### Dati e report

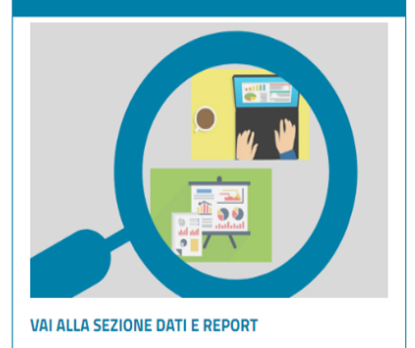

# https://simc.arpae.it/dext3r/

# GUIDA:

https://simc.arpae.it/dext3r/doc/GuidaDext3r.html

# particolare stralcio della Guida

Attualmente i dati scaricabili rispondono a questi criteri di presenza nell'archivio:

- ❏ dal 1.1.1961 temperature minime e massime giornaliere, precipitazioni giornaliere da stazioni meccaniche;
- ❏ dal 1.1.2001 temperature orarie, precipitazioni orarie da stazioni automatiche;
- ❏ dal 1.1.2006 dati orari di tutte le altre grandezze registrate dalle stazioni automatiche.

Tutti i dati, orari e giornalieri, sono forniti in formato [UTC,](https://it.wikipedia.org/wiki/Tempo_coordinato_universale) questo significa che la differenza con l'ora locale italiana è di un'ora quando è in vigore l'ora solare (periodo invernale), di 2 ore quando è in vigore l'ora legale (periodo estivo). Aggiungere all'ora UTC 1 o 2 ore per uniformarsi all'ora locale italiana che è così normata: l'inizio dell'ora legale è alle ore 2:00 del mattino dell'ultima domenica di marzo e il termine alle 3:00 del mattino dell'ultima domenica di ottobre.

# Dext3r https://simc.arpae.it/dext3r/

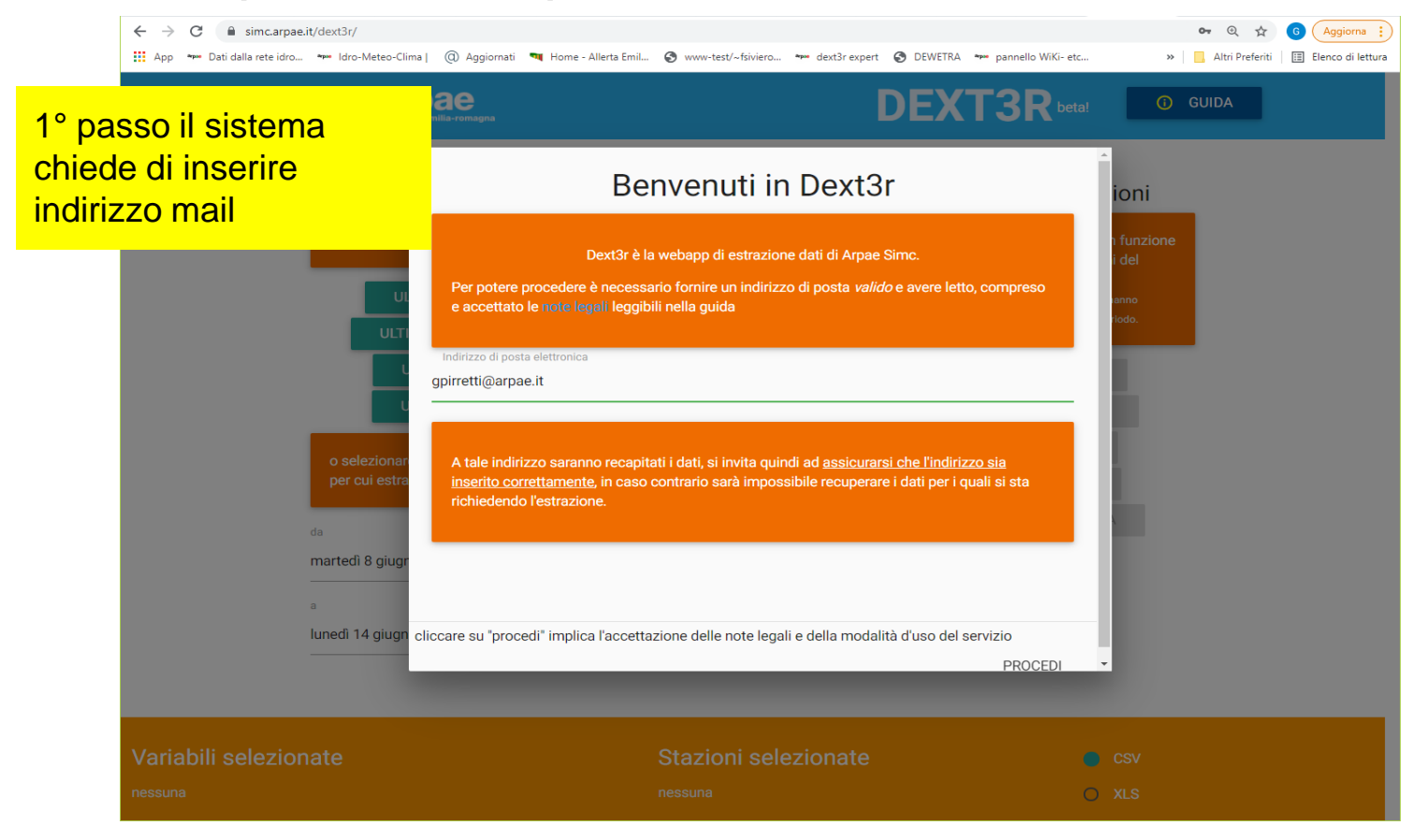

### Dext3r Iniziamo!

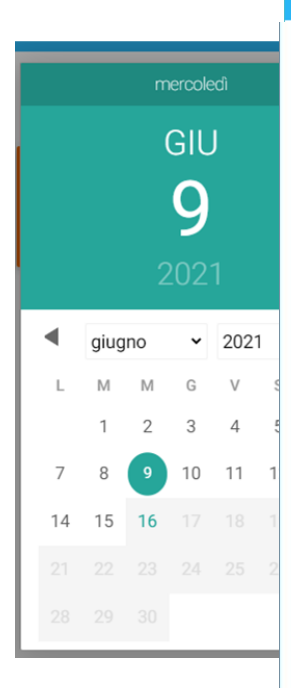

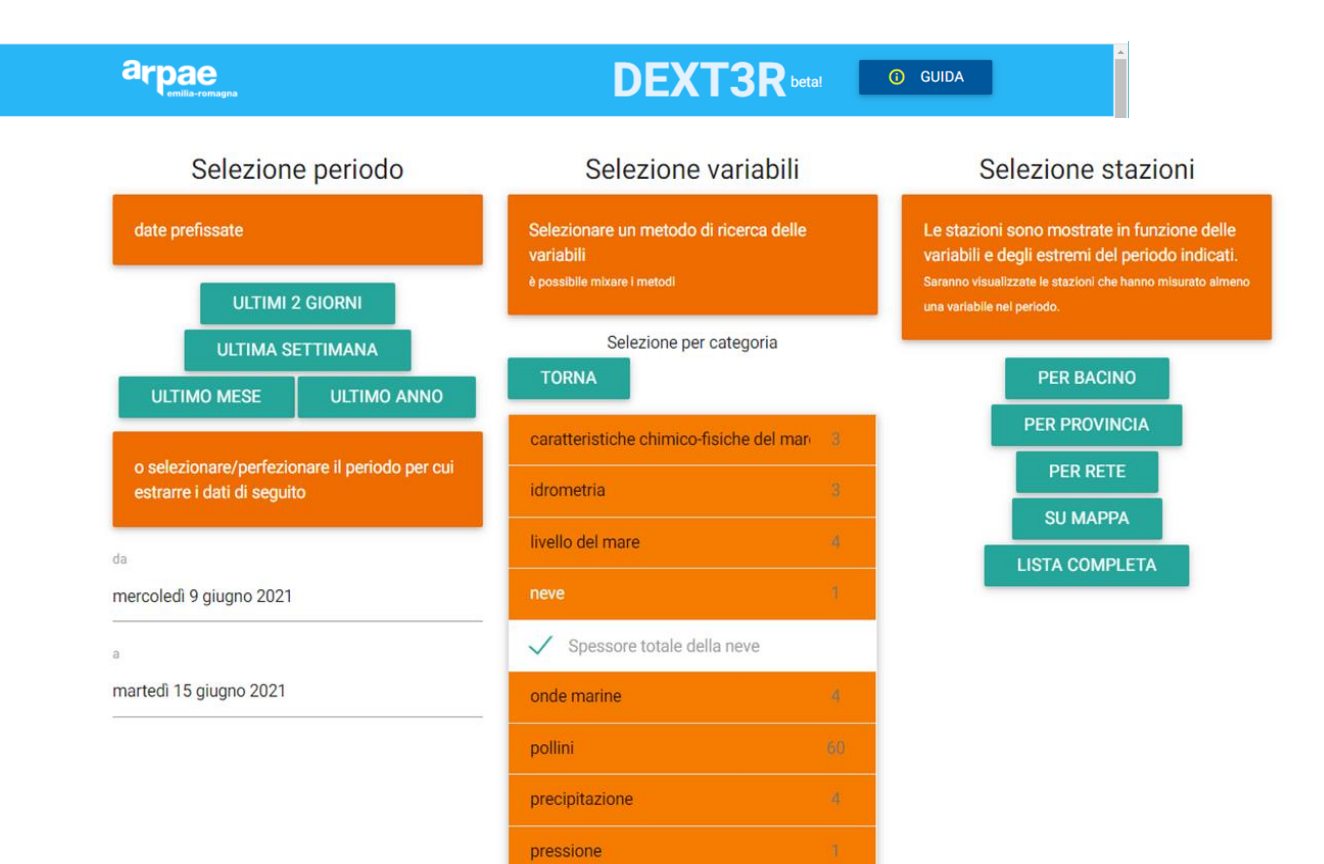

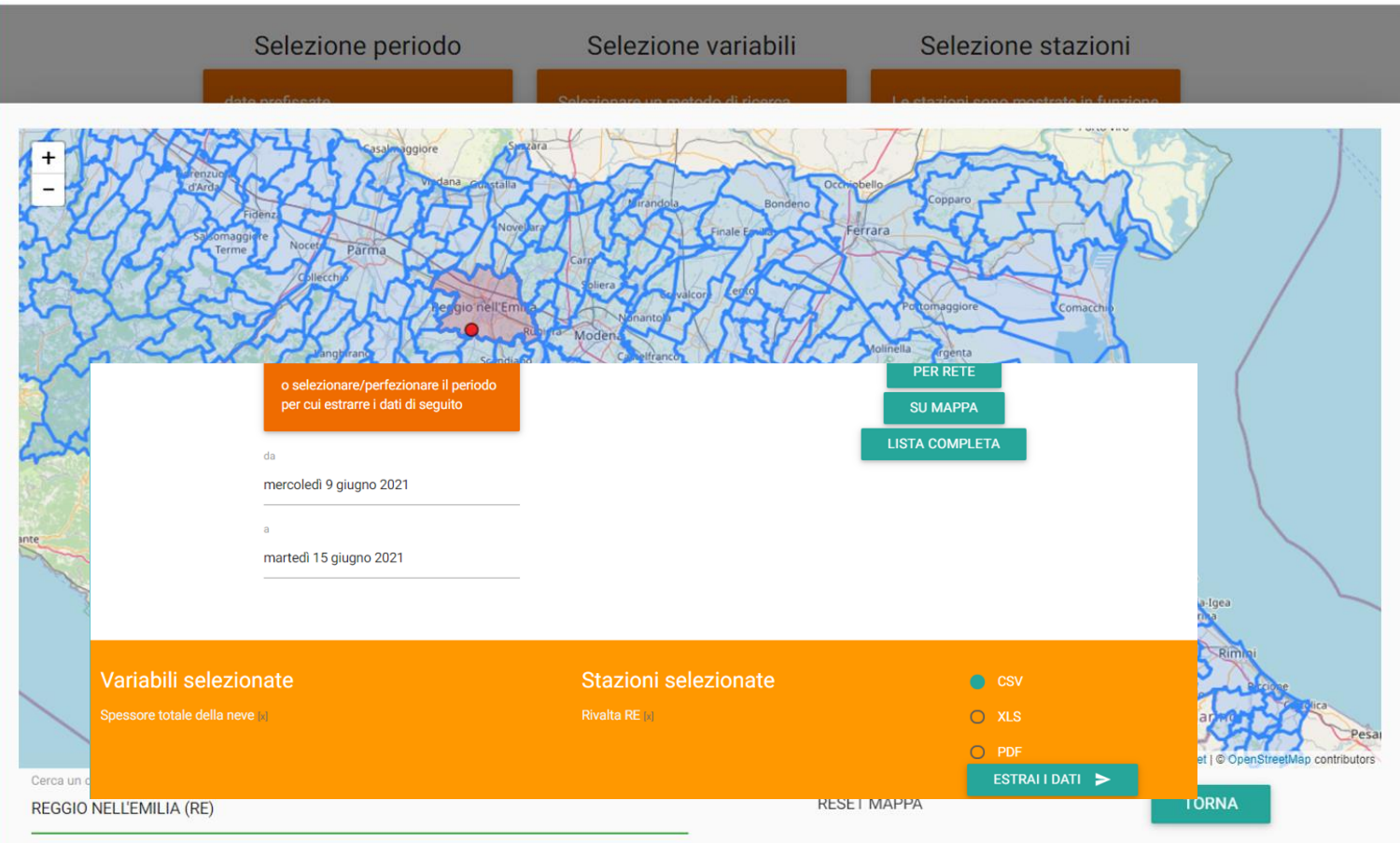

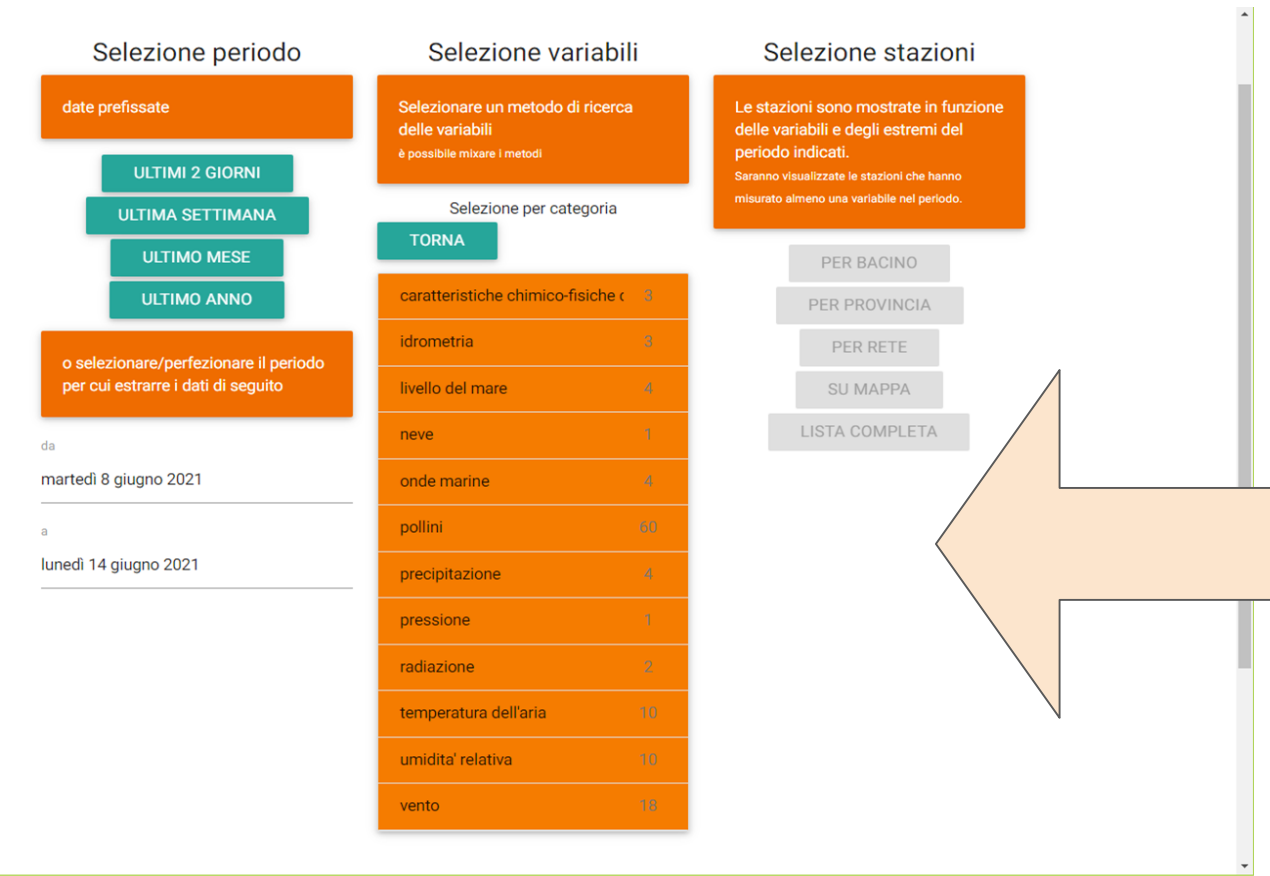

solo alla selezione di una variabile ho poi l'attivazione della zona a destra per la scelta della/e stazioni

### esaminiamo l'elenco delle variabili misurate da una stazione

variabile scelta:

Temperatura dell'aria istantanea a 2 metri dal suolo;

### Modena urbana

comune: MODENA<br>provincia: MODENA regione: EMILIA-ROMAGNA nazione: ITALY [IT] bacino: PANARO sottobacino: NAVIGLIO macroarea: [F] PIANURA MO-RE coordinate: (lat=44.656392, lon=10.916985) rete: urbane

#### Variabili misurate

- → Direzione del vento a 10 m dal suolo media oraria vettoriale
- → Direzione media degli ultimi 10 minuti del vento a 10 m dal suolo
- $\rightarrow$  Direzione preval 12.05.2004 16.06.2021 10 m dal suolo
- $\rightarrow$  Irradianza globale media giornaliera
- → Irradianza globale visibile media oraria componente dall'alto
- → Massimo valore di raffica del vento a 10 m dal suolo nell'ora
- A Massimo valore giornaliero di raffica del vento a 10 m dal suolo
- → Precipitazione cumulata giornaliera
- → Precipitazione cumulata su 1 ora
- $\rightarrow$  Precipitazione cumulata su 15 min
- → Precipitazione cumulata su 30 min
- → Pressione atmosferica istantanea al livello della stazione a 2 m dal si
- → Temperatura dell'aria istantanea a 2 m dal suolo
- → Temperatura dell'aria massima giornaliera a 2 m dal suolo
- → Temperatura dell'aria massima oraria a 2 m dal suolo
- → Temperatura dell'aria media giornaliera a 2 m dal suolo
- → Temperatura dell'aria media oraria a 2 m dal suolo
- → Temperatura dell'aria minima giornaliera a 2 m dal suolo
- → Temperatura dell'aria minima oraria a 2 m dal suolo
- → Umidita' relativa dell'aria istantanea a 2 m dal suolo
- → Umidita' relativa dell'aria massima giornaliera a 2 m dal suolo
- → Umidita' relativa dell'aria massima oraria a 2 m dal suolo

### cercato nell'elenco Stazioni di Modena:

### Modena Urbana[MODENA][urbane]**[?]**

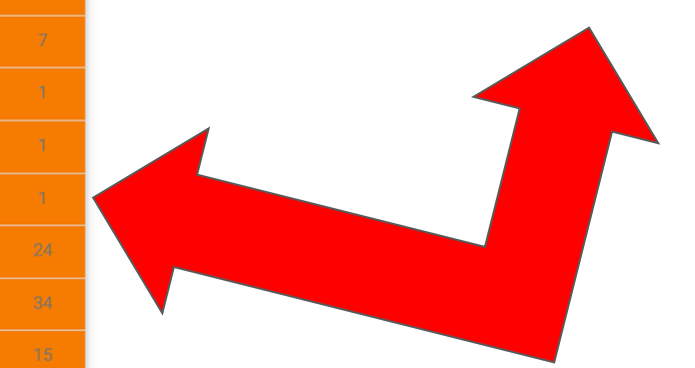

# VENTO: variabili estraibili dal 100% di stazioni che misurano il vento

Direzione media degli ultimi 10 minuti del vento a 10 m dal suolo; Velocita' media degli ultimi 10 minuti del vento a 10 m dal suolo; Massimo valore di raffica del vento a 10 m dal suolo nell'ora

VENTO: variabili estraibili dal 50% di stazioni che misurano il vento

Velocita' minima oraria scalare del vento a 10 m dal suolo; Velocita' media oraria scalare del vento a 10 m dal suolo; Velocita' media oraria vettoriale del vento a 10 m dal suolo; Direzione del vento a 10 m dal suolo media oraria vettoriale.

a seconda dell'intervallo di tempo che impostiamo protremmo avere un numero di stazioni (pallini sulla mappa) che misurano la variabile selezionata molto diverso;

la var *Direzione prevalente oraria del vento a 10 m dal suolo*..ad esempio

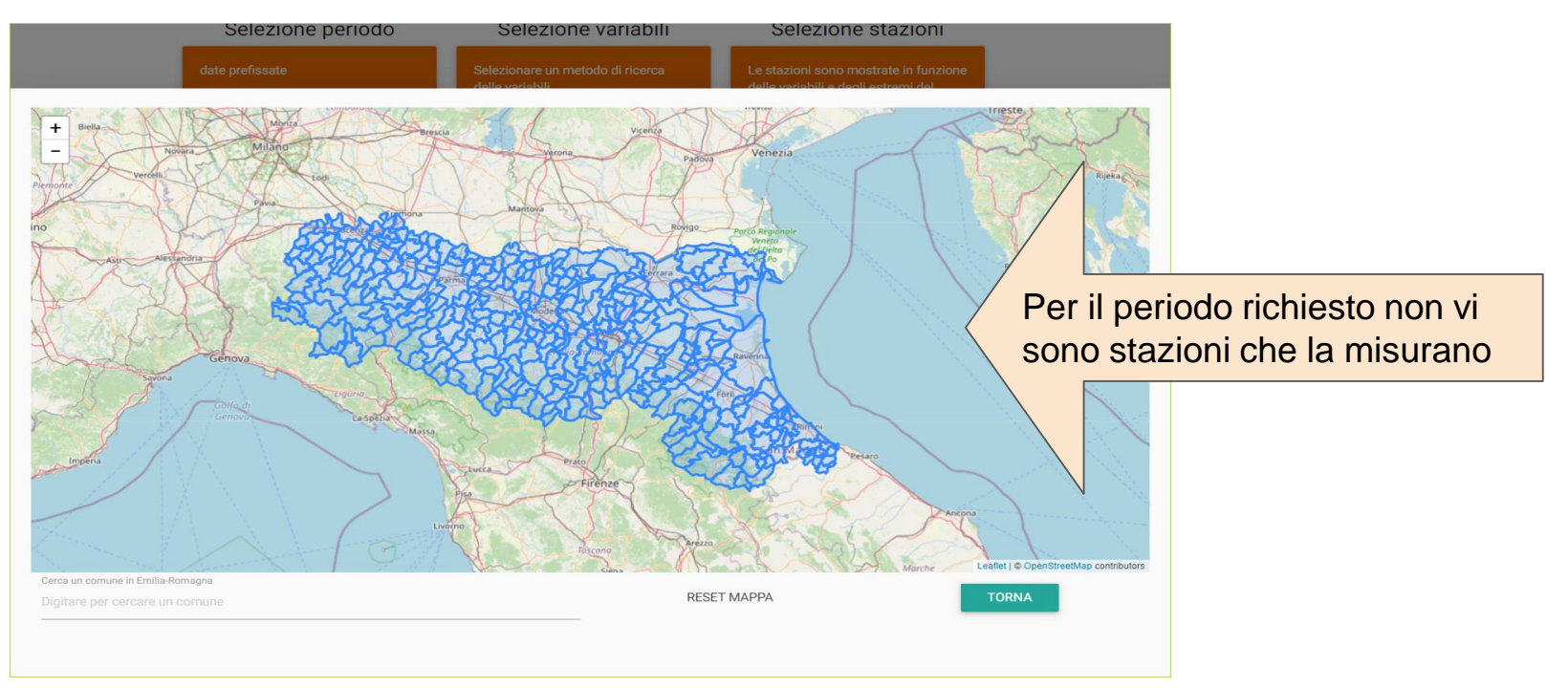

### distribuzione stazioni con misura di Vento al momento funzionanti:

Val Velocita' media degli ultimi 10 minuti del vento a 10 m dal suolo

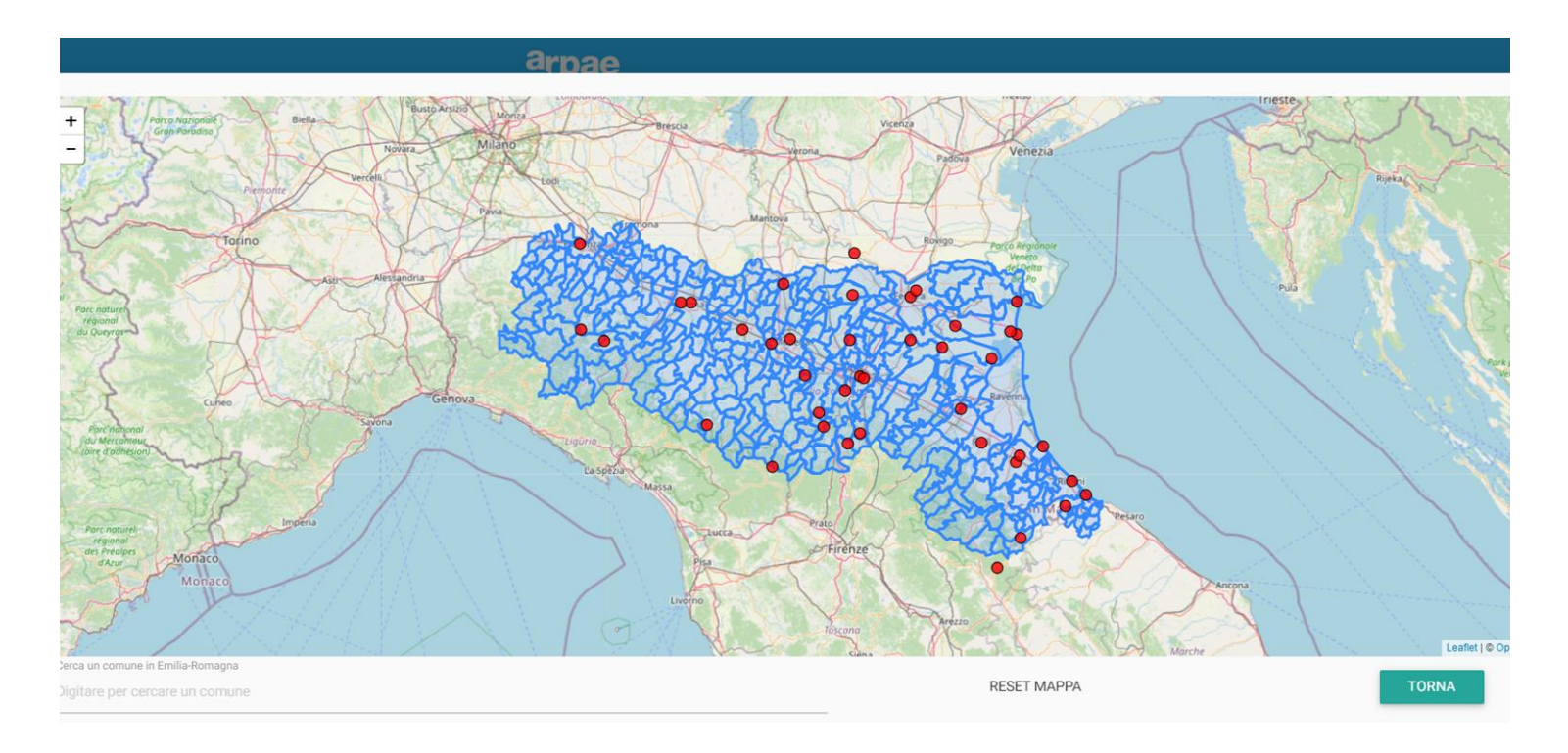

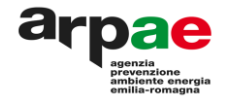

Riassumo i passi da seguire una volta entrati nella schermata dell'applicazione: https://simc.arpae.it/dext3r/

1) inserire e-mail a cui verranno inviati i dati -poi tasto **procedi**, (in basso a destra)

2) indicare data di inizio e fine

3) selezionare la variabile (per Categoria- ad esempio Precipitazione ...cumulata su un'ora )

4) se non si conosce la collocazione della stazione si può optare per la visione sulla **mappa** dei comuni dell'Emilia Romagna (è possibile filtrare sul comune, basta digitare il nome per isolare la zona) ove sono collocate tutte le stazioni che misurano la variabile scelta e indicate dai pallini rossi; una volta selezionata la stazione il pallino diventa verde

5) scelta del formato di file: in genere l'utente preferisce il pdf ma vi è anche csv ed xls

Se la procedura di estrazione dati è partita correttamente riceverà quasi immediatamente un riscontro a schermo con indicazioni utili sui dati in fase di estrazione; in un tempo differito che varia anche in base alle richieste pervenute le arriverà una mail con il file dei dati zippato.

Per conoscere quali variabili siano misurate e i relativi intervalli di funzionamento si può far riferimento all'elenco stazioni della provincia e selezionare il <a>[?]</a> annesso alla stazione scelta.

*I giorni in cui la stazione non ha funzionato o nel caso i valori registrati siano invalidati nella colonna dei dati vi è vuoto.*

# mail con i dati

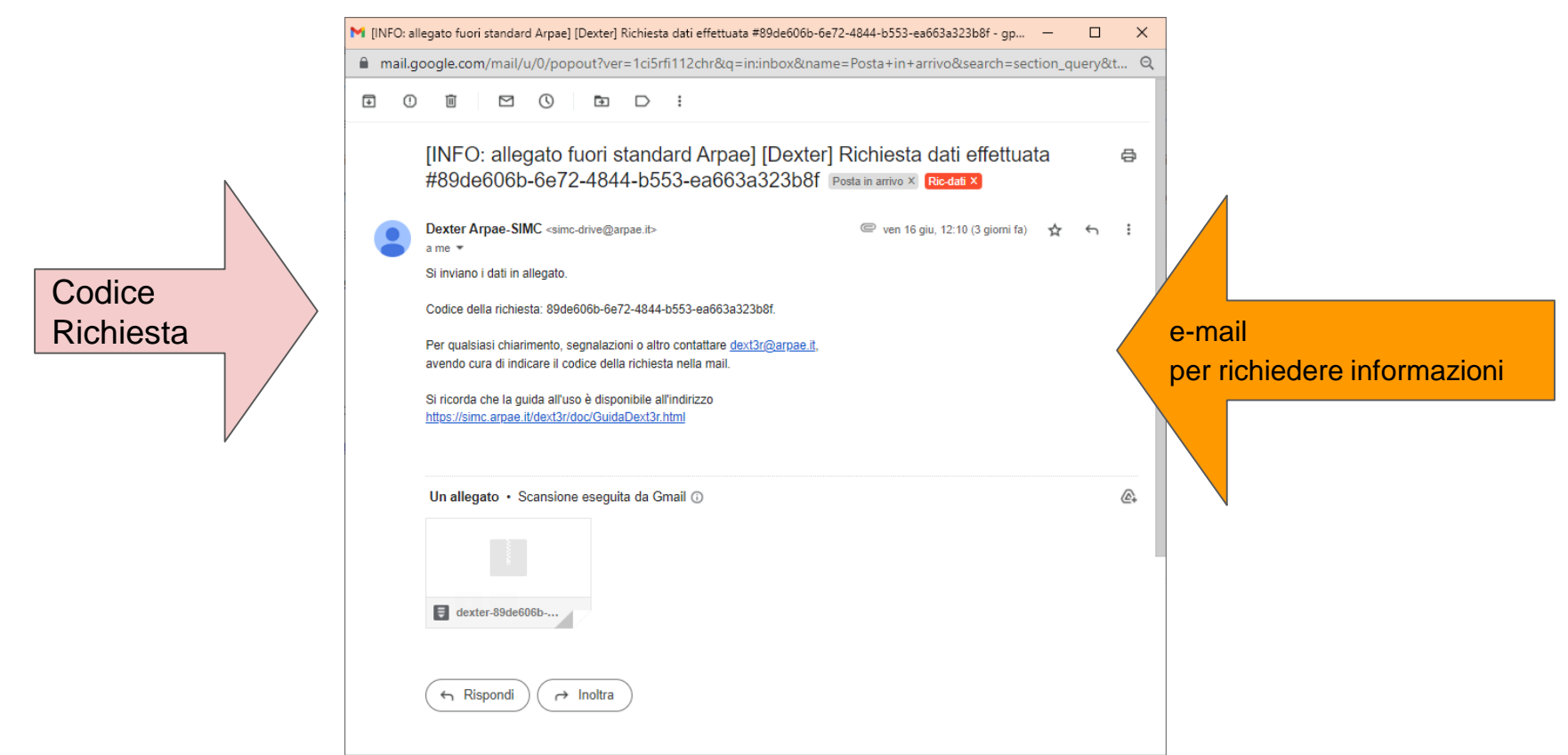

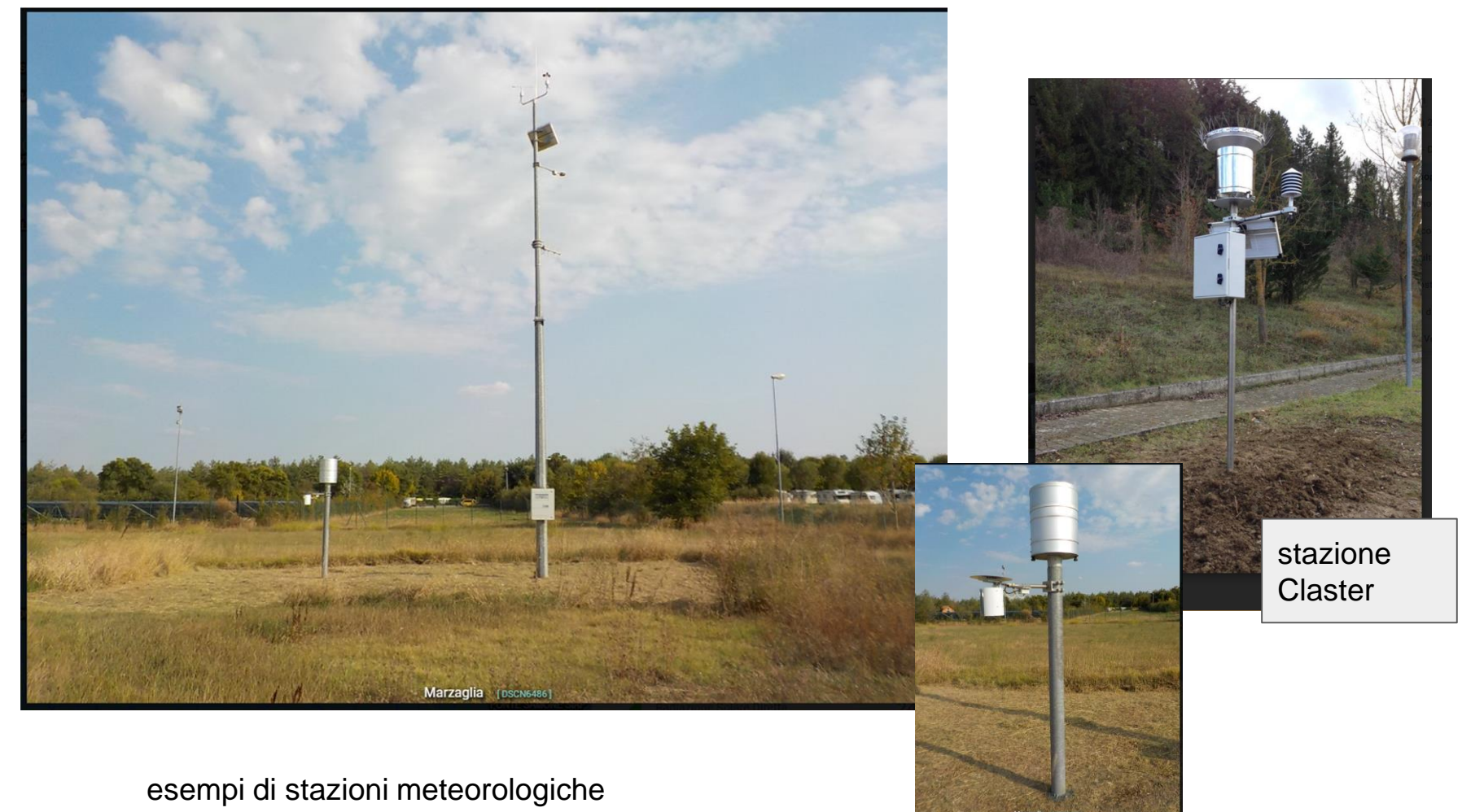

## alcune foto di sensori vento

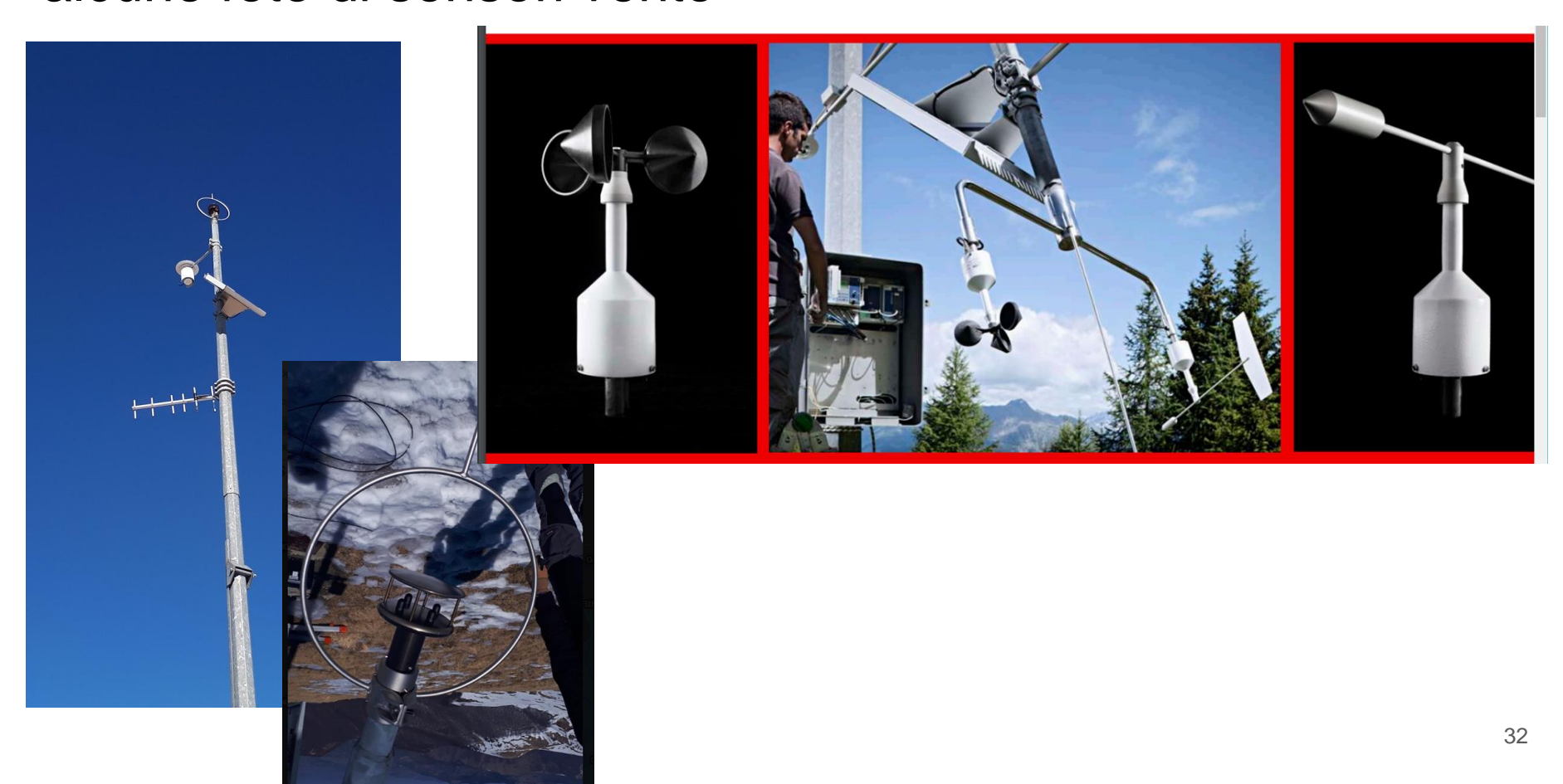

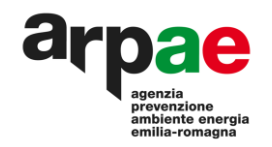

# Grazie Per l'attenzione